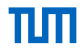

K ロ ▶ K @ ▶ K 할 ▶ K 할 ▶ 이 할 → 9 Q Q ·

# Improvement of Bloomfilters: A Rank and Selected Based Quotient Filter

Matthias Bungeroth

Chair for Database Systems - Tum

16th January 2018

### **Structure**

K ロ ▶ K 個 ▶ K 로 ▶ K 로 ▶ - 로 - K 9 Q @

#### Tasks

- **Filters in general**
- Bloom-filter  $\sim 10$
- **Rank and Selected Based Quotient Filter**
- Couting Rank and Selected Based Quotient Filter

# Filters in general

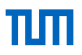

K ロ ▶ K @ ▶ K 할 ▶ K 할 ▶ | 할 | © 9 Q @

**Filters** 

- Can be configured with a false-positive-rate  $\delta$  and n the element count to insert
- **Implements method insert**
- $\blacksquare$  Implements method query that returns true or false

# Filters in general

Counting-filters

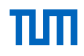

### $\blacksquare$  Implements method query that returns count

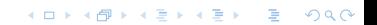

K ロ ▶ K @ ▶ K 할 ▶ K 할 ▶ | 할 | 19 Q Q

A Bloom-filter is a couple (B , H). With B a bit-vector and H a set of hash-functions.

KOXK@XKEXKEX E 1990

### Empty Bloom-Filter with  $H = \{ h_1(x), h_2(x) \}$

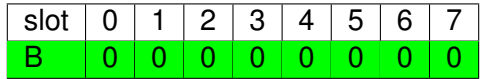

K ロ ▶ K @ ▶ K 할 ▶ K 할 ▶ 이 할 → 9 Q Q ·

### Insert a and b with  $h_1(a) = 1, h_2(a) = 5$  $h_1(b) = 3, h_2(b) = 5$

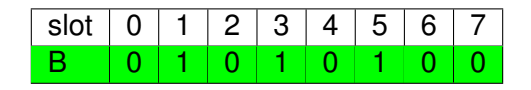

# Counting-Bloom-Filter

KO KA KO KERKER KONG

A Bloom-filter is a couple (B , H).

With B a vector of counters and H a set of hash-functions.

slot 0 1 2 3 4 5 6 7 B 127 0 0 190 90 0 227 0

query(b) =  $0$ query $(c) = 90$ 

 $h_1(b) = 3, h_2(b) = 5$  $h_1(c) = 3, h_2(c) = 4$ 

K ロ ▶ K 個 ▶ K 로 ▶ K 로 ▶ - 로 - K 9 Q @

Spilts hash in  $h_0$  (homeslot) and  $h_1$  (remainder)  $\blacksquare$  Remainders are stored in homeslot if possible.

**Filters** 

- occupied[*x*] = 1  $\iff \exists_{v \in S} : h_0(y) = x$
- $\forall$ <sub>*x*,*v*∈*S* : *h*<sub>0</sub>(*x*) < *h*<sub>0</sub>(*y*)  $\implies$  *h*1(*x*) is stored in an earlier slot than</sub>  $h_1(y)$
- If  $h_1(x)$  is stored in slot s, then  $h_0(x) \leq s$  and there are no unused slots between slot  $h_0(x)$  and slot s, inclusive.
- **■** runends[b]=1  $\iff$  slot b contains the last remainder in a run.

*S* is a set of elements that have been inserted.

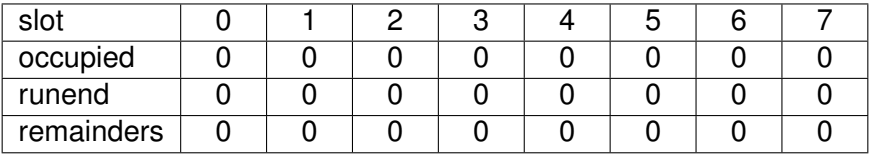

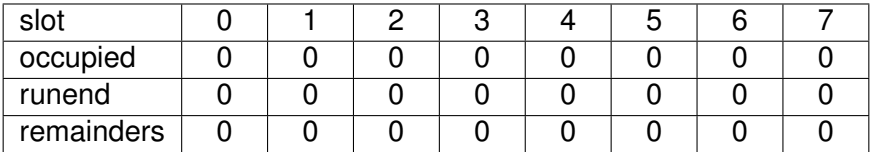

пш

K ロ ▶ K @ ▶ K 할 ▶ K 할 ▶ .. 할 .. 990

 $h_1(a) = 0$ 

Insert-example

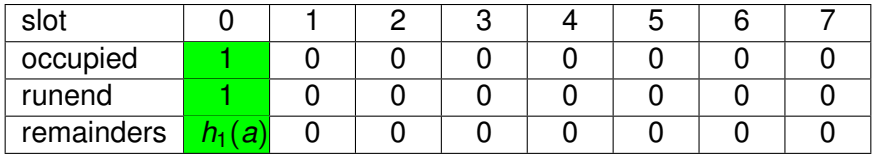

K ロ ▶ K @ ▶ K 할 ▶ K 할 ▶ .. 할 .. 990

 $h_0(a) = 0$  $h_0(b) = 0$ 

Insert-example

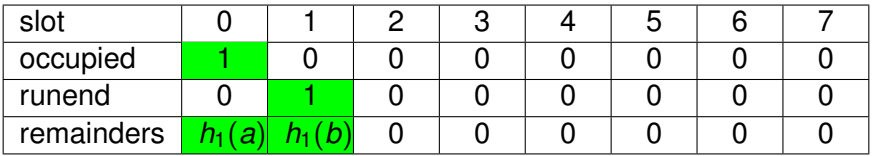

K ロ ▶ K @ ▶ K 할 ▶ K 할 ▶ .. 할 .. 990

 $h_0(b) = 0$  $h_0(c) = 0$  $h_0(d) = 0$ 

Insert-example

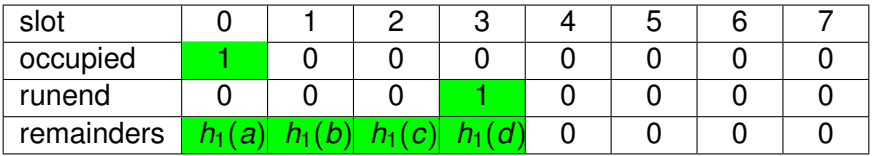

K ロ ▶ K @ ▶ K 할 ▶ K 할 ▶ .. 할 .. 990

 $h_0(c) = 0$  $h_0(d) = 0$  $h_0(e) = 1$ 

Insert-example

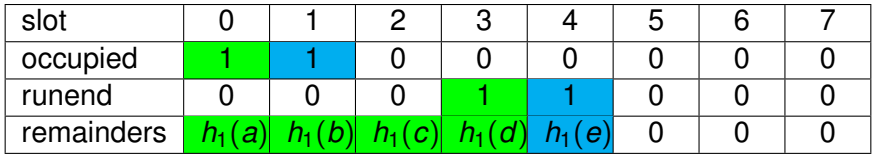

K ロ ▶ K @ ▶ K 할 ▶ K 할 ▶ .. 할 .. 990

 $h_0(e) = 1$  $h_0(f) = 4$ 

Rank and Select

# $\mathit{RANK}(B,i) = \sum_{j=0}^{i} B[j]$  (Ammount of set bits in B upto postion *i*)

KO KKO K S A B K S B K V S A V K S B K S B K S A V S B K S B K S B K S B K S B K S B K S B K S B K S B K S B K

### *SELECT*(*B*, *i*) = (Index of the *i*th set bit in B)

Insert-example

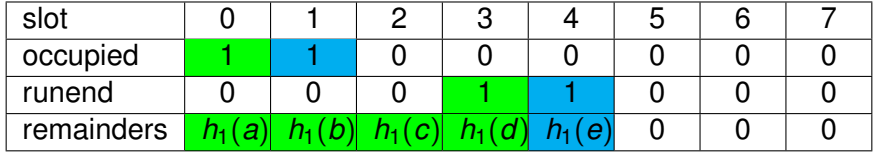

TH

K ロ ▶ K @ ▶ K 할 ▶ K 할 ▶ .. 할 .. 990

 $h_0(f) = 4$ 

Insert-example

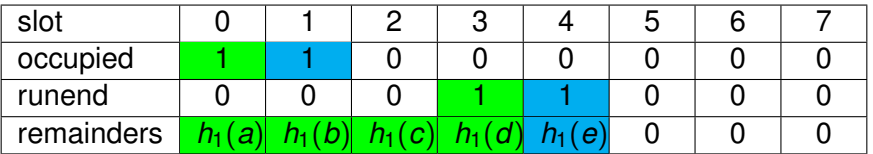

K ロ ▶ K @ ▶ K 할 ▶ K 할 ▶ 이 할 → 9 Q Q ·

 $h_0(f) = 4$  $RANK(occupied, 4) = 2$  $SELECT$ ( $r$ *unend*, 2) = 4

Insert-example

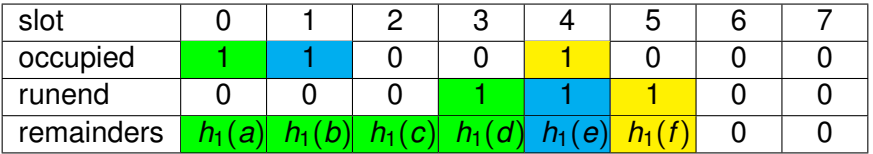

K ロ ▶ K @ ▶ K 할 ▶ K 할 ▶ 이 할 → 9 Q Q ·

 $h_0(f) = 4$  $RANK(occupied, 4) = 2$  $SELECT$ ( $r$ *unend*, 2) = 4

Insert-example

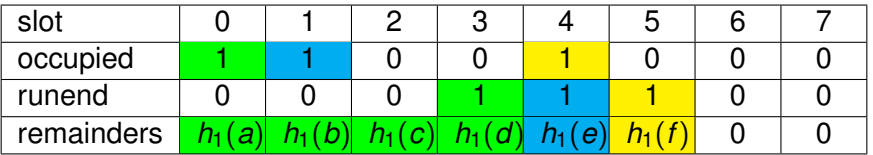

K ロ ▶ K @ ▶ K 할 ▶ K 할 ▶ 이 할 → 9 Q Q ·

 $h_0(g) = 0$  $RANK(occupied, 0) = 1$  $SELECT$ (*runend*, 1) = 3

Insert-example

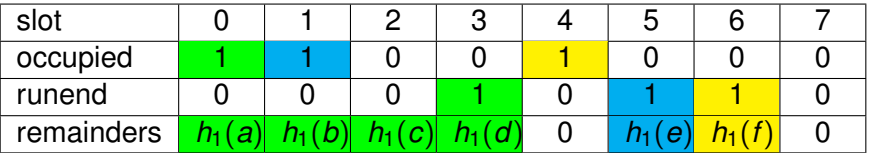

K ロ ▶ K @ ▶ K 할 ▶ K 할 ▶ 이 할 → 9 Q Q ·

 $h_0(g) = 0$  $RANK(occupied, 0) = 1$  $SELECT$ (*runend*, 1) = 3

Insert-example

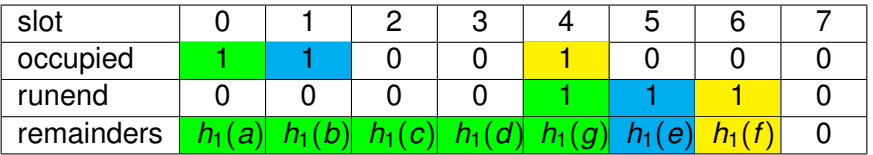

K ロ ▶ K @ ▶ K 할 ▶ K 할 ▶ 이 할 → 9 Q Q ·

 $h_0(g) = 0$  $RANK(occupied, 0) = 1$  $SELECT$ (*runend*, 1) = 3

Runend of slot

### *SELECT*(*runend*, *RANK*(*occupied*, *slot*))

#### Returns corresponding runnend bit to a slot if occupied[slot]=1.

K ロ ▶ K @ ▶ K 할 ▶ K 할 ▶ | 할 | © 9 Q @

*runend* = *SELECT*(*runend*, *RANK*(*occupied*, *slot*))

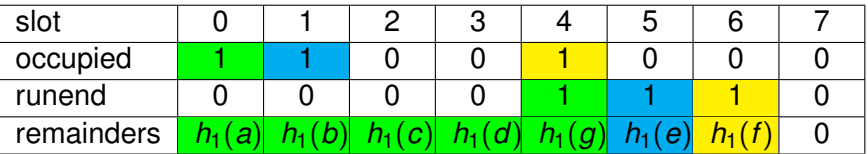

KO KA KO KERKER KONG

```
s = \text{rankSelect}(\text{h0}(x))2 do{
   if remainders[s] = h1(x) then
       return true;
   s = s-1:
}\while(s>b0(x) \text{ and } !\text{runend}[s]);
return false;
```
KO KA (FEKTER ORA)

Improvement of runtime

- **Linar runtime of Query and Insert cause by the Rank and Select** operation
- Gan be improved to  $0(1)$  with offsets.

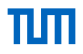

**KORKARA REPART A DOCK** 

- *O<sup>i</sup>* = *rankSelect*(*i*) − *i*
- $\Box$  Only defined if and only if occupied[i] = 1
- Only saved for every 64th slot
- To ensure every offset is defined runnend and occupied bits are inserted
- Save flag to check if element was inserted into a 64th slot

Improvment of cache efficeny

- **Currently all data is stored in different arrays**
- Data can be reorganized into blocks

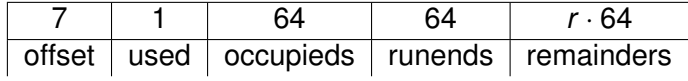

K ロ ▶ K @ ▶ K 할 ▶ K 할 ▶ | 할 | © 9 Q @

#### The Rank and Selected Based Quotient Filter counts unary.

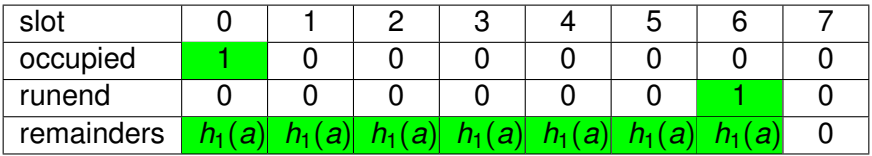

K ロ > K 個 > K ミ > K ミ > 三 ミー の Q Q →

### Counting Rank and Selected Based Quotient Filter Counter encoding

#### **Encoded counters for elements can be added**

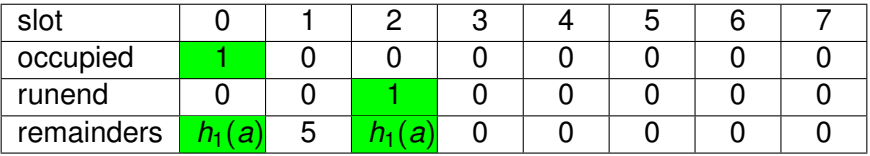

K ロ ▶ K @ ▶ K 할 ▶ K 할 ▶ 이 할 → 9 Q Q ·

# Counting Rank and Selected Based Quotient Filter

Counter encoding

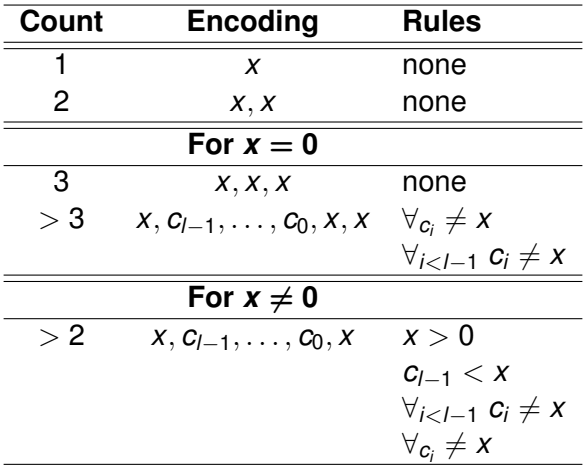

K ロ ▶ K @ ▶ K 할 ▶ K 할 ▶ .. 할 .. 990

### Counting Rank and Selected Based Quotient Filter Counter encoding

For  $x \neq 0$  and count  $C > 3$ :  $C - 3$  as  $c_{l-1}, \ldots, c_0$  in base  $2^r - 2$  where symbols are 1, 2, . . . ,  $x - 1$ ,  $x + 1$ , . . . ,  $2^r - 1$  and attach a zero to front if  $c_l > x$ .

For  $x = 0$  and count  $C > 4$ : *C* − 4 as  $c_{l-1}, \ldots, c_0$  in base 2<sup>*r*</sup> − 1 where symbols are 1, 2, . . . , 2<sup>*r*</sup> − 1.

**KORK EXTERMED ARA** 

Rank and Selected Based Quotient Filter variants

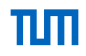

- **Runtime**
- Space consumption

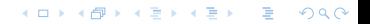

Runtime

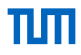

K ロ ▶ K @ ▶ K 할 ▶ K 할 ▶ | 할 | 19 Q Q

- **Random inserts**
- **Queries on inserted elements**
- Random queries

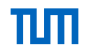

K ロ ▶ K @ ▶ K 할 ▶ K 할 ▶ .. 할 .. 990

Rank and Selected Based Quotient Filter variants

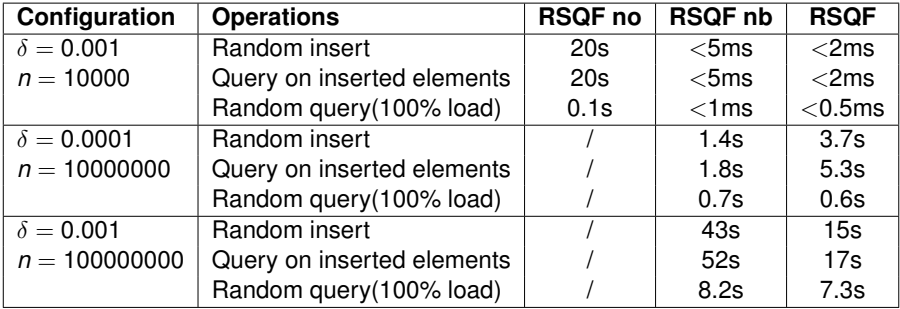

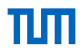

Rank and Selected Based Quotient Filter compared to Bloomfilter

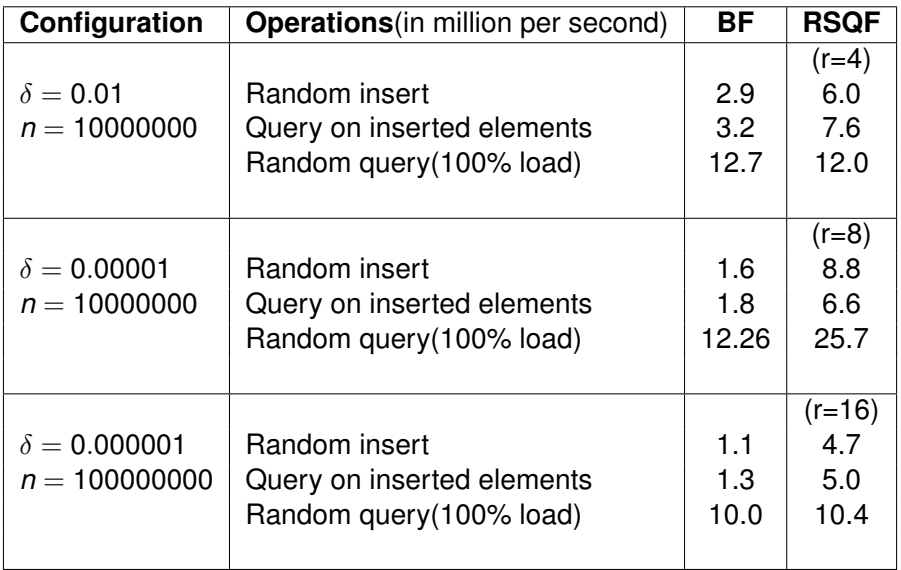

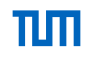

 $299$ 

÷.

**K ロ ▶ K 伊 ▶ K ヨ ▶ K ヨ ▶** 

#### Rank and Selected Based Quotient Filter variants

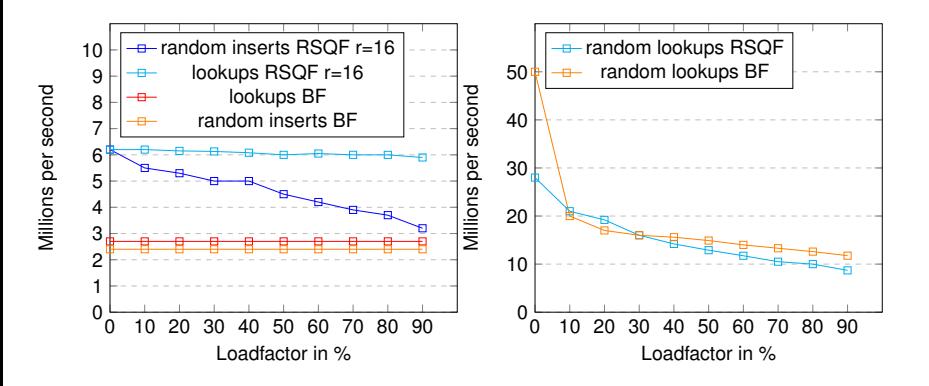

Space-analysis

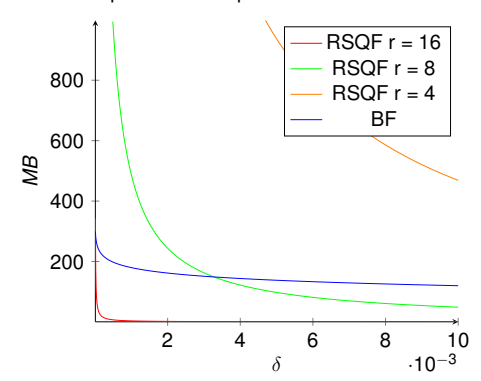

Space-Consumption for  $n = 100000000$ 

(ロトイ団) ( 4 重 ) ( 4 重 ) (

高山  $2990$ 

Space-analysis

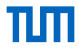

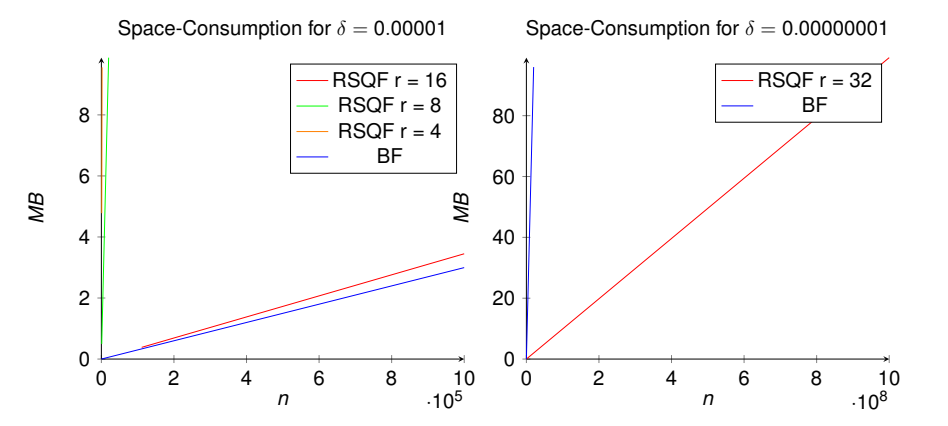

(ロ)→(個)→(理)→(理)→ ÷.  $299$ 

Counting-filter

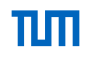

K ロ ▶ K @ ▶ K 할 X X 할 X | 할 X 10 Q Q Q

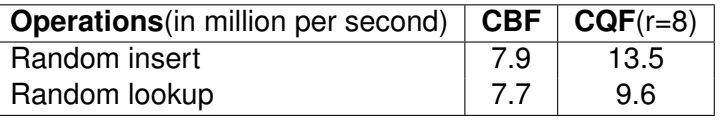

Table showing average runtime of 1000 000 000 operations each for a CQF/ CBF configured with  $\delta = 0.0001$ ,  $n = 2000$ 

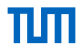

### Thanks for your attention.

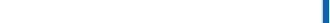

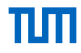

### Any Questions?

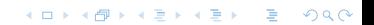

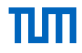

Implementation....

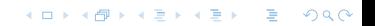